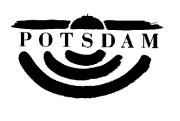

# Protokollauszug

## aus der 35. (außerordentliche) öffentliche Sitzung des Ausschusses für Ordnung und Sicherheit vom 07.05.2024

öffentlich

### **Top 4.1 Gründung Zweckverband Bioabfallverwertung Schwanebeck 24/SVV/0357 ungeändert beschlossen**

Frau Prestin bringt die Drucksache ein und begründet diese.

Herr Dietl (Ernst & Young) gibt anhand einer Präsentation ausführliche Erläuterungen zum geplanten Szenario zur Gründung des Zweckverbandes.

Im Anschluss beantworten Frau Prestin und Herr Dietl Nachfragen von Seiten der Ausschussmitglieder.

Da keine weiteren Wortmeldungen vorliegen, stellt Herr Troche die vorliegende Drucksache zur Abstimmung.

### **Beschlussempfehlung:**

Die Stadtverordnetenversammlung möge beschließen:

- 1. Die Landeshauptstadt Potsdam gründet zusammen mit dem Landkreis Havelland, der Stadt Brandenburg an der Havel, dem Landkreis Ostprignitz-Ruppin und dem Landkreis Stendal den Zweckverband Bioabfallverwertung Schwanebeck. Zu diesem Zweck beschließt die Stadtverordnetenversammlung die als Anlage 1 beigefügte Vereinbarung über die Verbandssatzung des Zweckverbandes einschließlich deren Anlage 1. Die Stadtverordnetenversammlung ermächtigt und beauftragt den Oberbürgermeister, alle dafür notwendigen Schritte zu unternehmen und Dokumente zu zeichnen, insbesondere einen Konsortialvertrag gem. Anlage 3 zu unterzeichnen und eine Abstimmung mit der Aufsicht vorzunehmen.
- 2. Die Landeshauptstadt Potsdam stimmt der Gründung einer Tochtergesellschaft, der Bioabfallverwertung Schwanebeck GmbH, durch den Zweckverband Bioabfallverwertung Schwanebeck zusammen mit der Abfallbehandlungsgesellschaft Havelland mbH (abh GmbH) zu. Die Stadtverordnetenversammlung ermächtigt und beauftragt den Vertreter der Landeshauptstadt Potsdam in der Verbandsversammlung des Zweckverbands Bioabfall-verwertung Schwanebeck dafür zu stimmen, dass der Zweckverband Bioabfallverwertung Schwanebeck die Bioabfallverwertung Schwanebeck GmbH mit dem als Anlage 2 beigefügten Gesellschaftsvertrag zusammen mit der abh GmbH gründet und hierbei 99 % der Anteile übernimmt. Diese Ermächtigung umfasst auch die Umsetzung etwaiger redaktioneller Änderungen im Beschluss- und Anzeigeverfahren an den Dokumenten.
- 3. Die Stadtverordnetenversammlung ermächtigt und beauftragt den Vertreter der Landeshauptstadt Potsdam in der Verbandsversammlung des Zweckverbands Bioabfall-verwertung Schwanebeck nachfolgende Verträge abzustimmen und dem Hauptausschuss rechtzeitig vor der betreffenden Zweckverbandsversammlung zur Beschlussfassung vorzulegen:
- einen Betriebsführungsvertrag zwischen dem Zweckverband Bioabfallverwertung Schwanebeck und der Bioabfallverwertung Schwanebeck GmbH,
- einen Betriebsführungsvertrag zwischen der Bioabfallverwertung Schwanebeck GmbH und der abH GmbH,
- einen Kaufvertrag über das wirtschaftliche Eigentum an Anlagenteilen zwischen der abh GmbH und der Bioabfallverwertung Schwanebeck GmbH und
- einen Pachtvertrag zwischen der abh GmbH und der Bioabfallverwertung Schwanebeck GmbH über die Grundstücksnutzung.
- 4. Die Stadtverordnetenversammlung ermächtigt und beauftragt den Vertreter der Landeshauptstadt Potsdam in der Verbandsversammlung des Zweckverbands Bioabfallverwertung Schwanebeck nach entsprechender vorheriger Beratung im Hauptausschuss, dafür zu stimmen, dass der Zweckverband Bioabfallverwertung Schwanebeck eine kommunalund beihilfen-rechtskonforme Bürgschaft gegenüber der/den die Bioabfallverwertung Schwanebeck GmbH für Kosten des Bauabschnitts 1, für Planungskosten sowie für Kosten der Übernahme der Altanlageteile von der abh GmbH finanzierenden Bank/Bankenkonsortium bis zu einem Wert von 5 Mio. Euro übernimmt.
- 5. Die Landeshauptstadt Potsdam wird ab dem 01.07.2025 die anfallenden Bioabfallmengen an den Zweckverband Bioabfallverwertung Schwanebeck bzw. die Bioabfallverwertung Schwanebeck GmbH liefern.

#### **Abstimmungsergebnis:**

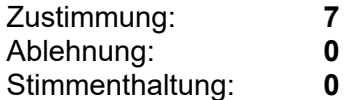